概要

# **Novell® Identity Manager**

**3.6.1** 2009 年 5 月 15 日

**www.novell.com**

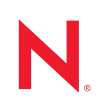

#### 保証と著作権

米国 Novell, Inc. およびノベル株式会社は、この文書の内容または使用について、いかなる保証、表明ま たは約束も行っていません。また文書の商品性、および特定の目的への適合性については、明示と黙示 を問わず一切保証しないものとします。米国 Novell, Inc. およびノベル株式会社は、本書の内容を改訂ま たは変更する権利を常に留保します。米国 Novell, Inc. およびノベル株式会社は、このような改訂または 変更を個人または事業体に通知する義務を負いません。

米国 Novell, Inc. およびノベル株式会社は、すべてのノベル製ソフトウェアについて、いかなる保証、表 明または約束も行っていません。またノベル製ソフトウェアの商品性、および特定の目的への適合性に ついては、明示と黙示を問わず一切保証しないものとします。米国 Novell, Inc. およびノベル株式会社 は、ノベル製ソフトウェアの内容を変更する権利を常に留保します。

本契約の下で提供される製品または技術情報はすべて、米国の輸出規制および他国の商法の制限を受け ます。お客様は、すべての輸出規制を遵守して、製品の輸出、再輸出、または輸入に必要なすべての許 可または等級を取得するものとします。お客様は、現在の米国の輸出除外リストに掲載されている企業、 および米国の輸出管理規定で指定された輸出禁止国またはテロリスト国に本製品を輸出または再輸出し ないものとします。お客様は、取引対象製品を、禁止されている核兵器、ミサイル、または生物化学兵 器を最終目的として使用しないものとします。ノベル製ソフトウェアの輸出については、「 [International](http://www.novell.com/company/policies/trade_services)  [Trade Services](http://www.novell.com/company/policies/trade_services) (http://www.novell.com/company/policies/trade\_services)」の Web ページをご参照ください。弊 社は、お客様が必要な輸出承認を取得しなかったことに対し如何なる責任も負わないものとします。

Copyright © 2008-2009 Novell, Inc. All rights reserved. 本書の一部または全体を、書面による同意なく、複 製、写真複写、検索システムへの登録、送信することは、その形態を問わず禁止します。

米国 Novell, Inc. は、本文書に記載されている製品に実装されている技術に関する知的所有権を保有しま す。これらの知的所有権は、「[Novell Legal Patents](http://www.novell.com/company/legal/patents/) (http://www.novell.com/company/legal/patents/)」の Web ページに記載されている 1 つ以上の米国特許、および米国ならびにその他の国における 1 つ以上の特許 または出願中の特許を含む場合があります。

Novell, Inc. 404 Wyman Street, Suite 500 Waltham, MA 02451 U.S.A. www.novell.com

オンラインマニュアル *:* 本製品とその他の Novell 製品の最新のオンラインマニュアルにアクセスするに は、[Novell Documentation](http://www.novell.com/documentation) の Web ページ (http://www.novell.com/documentation) を参照してくださ

い。

#### **Novell** の商標

Novell の商標一覧については、[「商標とサービスの一覧](http://www.novell.com/company/legal/trademarks/tmlist.html) (http://www.novell.com/company/legal/trademarks/ tmlist.html)」を参照してください。

### サードパーティ資料

サードパーティの商標は、それぞれの所有者に帰属します。

# 目次

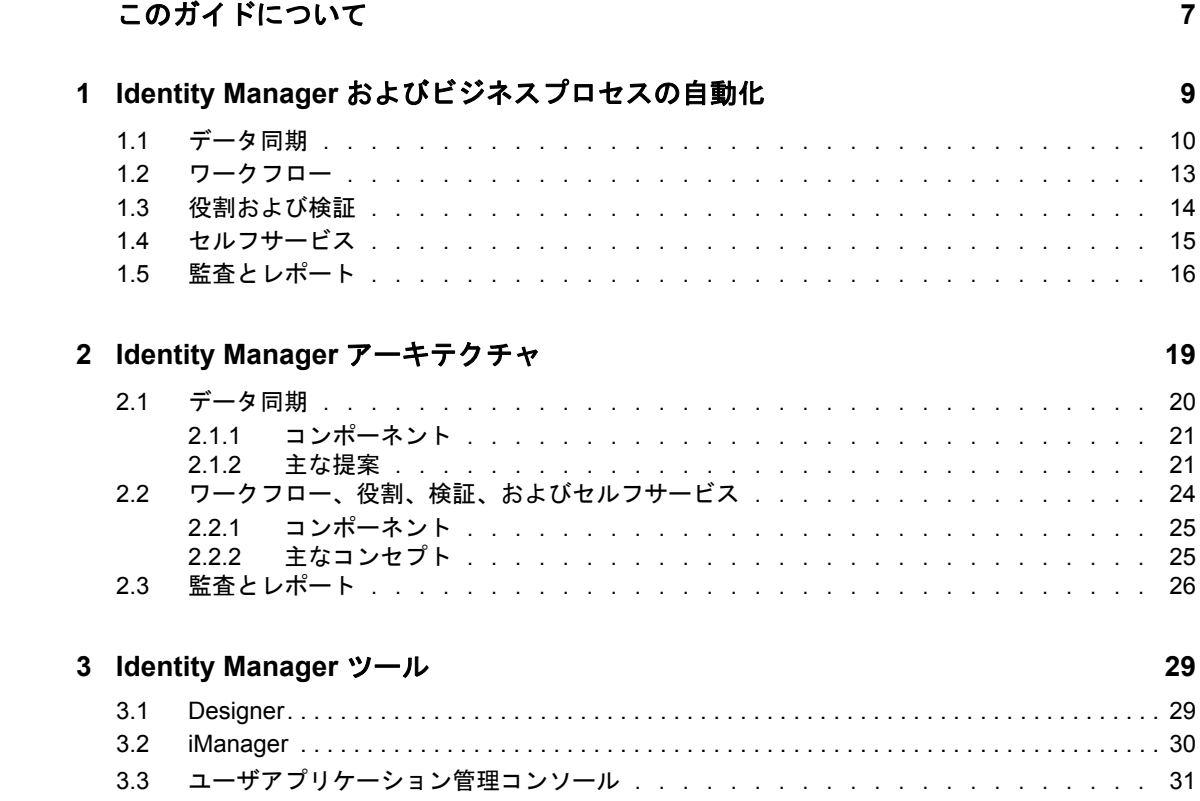

# <span id="page-6-0"></span>このガイドについて

このガイドは、Novell<sup>®</sup> Identity Manager が解決に役立つビジネス問題を紹介しています。 さらに、ソリューションで使用できる Identity Manager ソフトウェアコンポーネントおよ びツールの技術的な概要についても説明しています。このガイドは、以下で構成されてい ます。

- 9 ページの第 1 章「Identity Manager および [ビジネスプロセスの自動化」](#page-8-0)
- ◆ 19 ページの第2章「Identity Manager [アーキテクチャ」](#page-18-0)
- ◆ 29 ページの第3章「[Identity Manager](#page-28-0) ツール」

#### 対象読者

このガイドは、Identity Manager ビジネスソリューション、テクノロジ、およびツールに ついて高度なレベルの説明を必要とする管理者、コンサルタント、およびネットワークエ ンジニアを対象としています。

#### マニュアルの更新

このマニュアルの最新のバージョンについては、[Identity Manager](http://www.novell.com/documentation/idm36/index.html) のマニュアルの Web サ [イト](http://www.novell.com/documentation/idm36/index.html) (http://www.novell.com/documentation/idm36/index.html) を参照してください。

#### 追加のマニュアル

Identity Manager の他のドライバに関するマニュアルついては、[Identity Manager](http://www.novell.com/documentation/idm36drivers/index.html) ドライバ の Web [サイト](http://www.novell.com/documentation/idm36drivers/index.html) (http://www.novell.com/documentation/idm36drivers/index.html) を参照してく ださい。

#### マニュアルの表記規則

Novell のマニュアルでは、「より大きい」記号 (>) を使用して手順内の操作と相互参照パ ス内の項目の順序を示します。

商標記号 (<sup>®</sup>、™ など) は、Novell の商標を示します。アスタリスク(\*) は、サードパー ティの商標を示します。

プラットフォームによっては、シングルパス名に円記号 (\) を使用できる場合とスラッ シュ()を使用できる場合がありますが、パス名は円記号で表記されます。Linux<sup>\*</sup>、 UNIX\* など、スラッシュを使う必要があるプラットフォームを使用しているユーザは、 必要に応じてスラッシュを使用してください。

# <span id="page-8-0"></span><sup>1</sup> **Identity Manager** および ビジネスプロセスの自動化

次の情報で、Novell® Identity Manager システムの実装により自動化できる一部のビジネス プロセスを識別します。Identity Manager が提供しているビジネス自動化ソリューション についてすでに知っている場合は、19 ページの第 2 章「Identity Manager [アーキテクチャ」](#page-18-0) に示されている技術紹介に進んでください。

ID のニーズの管理は、大部分のビジネスの中枢となる機能です。たとえば、月曜の朝を 想像してください。キュー内の要求リストを下方向にスクロールします。

- Jim Taylor の携帯電話番号が変更されています。HR データベースおよび他の 4 つの独 立したシステムでその情報を更新する必要があります。
- ◆ 長い休暇から戻ってきたばかりのKaren Hansen が自分の電子メールのパスワードを忘 れてしまっています。彼女がパスワードを取得するか、リセットするのを手伝う必要 があります。
- Jose Altimira は先ほど新しい従業員として雇われました。従業員にネットワークアク セスおよび電子メールアカウントを付与する必要があります。
- ◆ Ida McNamee が Oracle<sup>\*</sup> 財務データベースにアクセスしたいと考えています。3 名の異 なるマネージャから承認を得る必要があります。
- John Harris は買掛金部門から法務部門に異動したところです。法務チームの他のメン バーと同じリソースへのアクセス権を付与し、買掛金リソースへのアクセス権を削除 する必要があります。
- ◆ 上司の Karl Jones が、Oracle 財務データベースへのアクセス権を求める Ida McNamee に よる要求を見て、アクセス権を持つユーザの数が増えることを心配しています。上司 のためにデータベースへのアクセス権を持つすべてのユーザを表示するレポートを生 成する必要があります。

意気込んで最初の要求に着手しますが、すべての要求に対応すること、まして自分に割り 当てられた他のプロジェクトを完了するための時間を確保することが難しいことは分かっ ています。

このような状況が繰り返される職場においては、Identity Manager が役立つ可能性があり ます。実際に、次の説明で紹介する Identity Manager の主な機能は、以上のすべての業務 を含めたさまざまな業務を自動化するのに役立つ可能性があります。お客様のビジネスポ リシーに基づいた複数システムのデータ同期に重点を置き、ワークフロー、役割、検証、 セルフサービス、監査、およびレポートの機能を組み合わせることにより、IT 組織に とって最も難しく時間のかかる 2 つの業務、ユーザのプロビジョニングおよびパスワード の管理に関与するプロセスを自動化できます。

1

#### 図 *1-1 Identity Manager* の主な機能

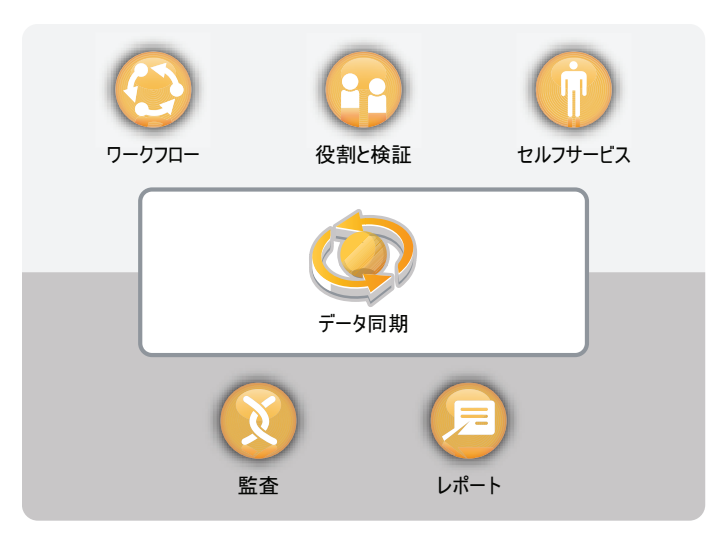

次のセクションでは、Identity Manager の機能と、これらの機能を組織の識別ニーズをう まく満たすように役立てる方法について紹介します。

- 10 [ページのセクション](#page-9-0) 1.1「データ同期」
- 13 [ページのセクション](#page-12-0) 1.2「ワークフロー」
- 14 [ページのセクション](#page-13-0) 1.3「役割および検証」
- 15 [ページのセクション](#page-14-0) 1.4「セルフサービス」
- 16[ページのセクション](#page-15-0) 1.5「監査とレポート」

# <span id="page-9-0"></span>**1.1** データ同期

お客様の組織が特殊なケースでないのであれば、識別データは複数のシステムに格納され ています。そうでなければ、1 つのシステムに識別データを格納し、別のシステムでうま く使用できるようにしています。いずれにしても、システム間でデータの共有および同期 を容易に実行する必要があります。

Identity Manager を使用すると、SAP\* 、PeopleSoft\*、Lotus Notes\*、Microsoft\* Exchange、 Microsoft Active Directory\* 、Novell eDirectoryTM、Linux および UNIX、LDAP ディレクトリ など、広範なアプリケーション、データベース、オペレーティングシステム、およびディ レクトリにわたって情報を同期、変換、および配信することができます。

図 *1-2* 複数のシステムを接続する *Identity Manager*

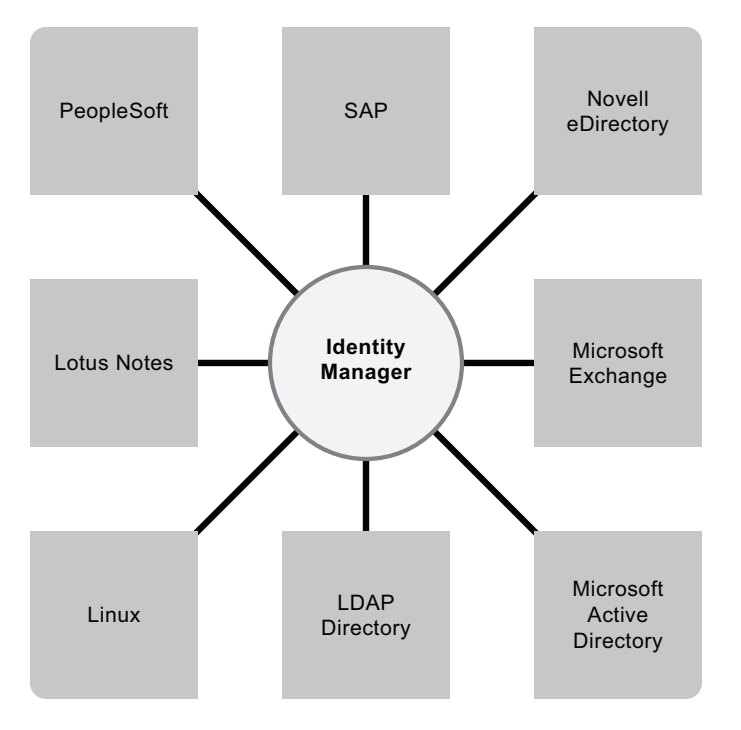

接続システム間でデータフローを制御します。他のシステム間で、どのデータを共有する か、あるデータに関してどのシステムが権限のあるソースであるか、どのようにしてデー タを解釈および変換して他のシステムの要件を満たすのかを決定します。

次の図では、ユーザの電話番号に関して権限のあるソースは SAP HR データベースです。 Lotus Notes システムでは電話番号を使用するので、Identity Manager で番号を必要な形式 に変換し、Lotus Notes システムと共有します。電話番号は SAP HR システムで変更され るたびに、Lotus Notes システムに同期されます。

図 *1-3* 接続システム間で同期されるデータ

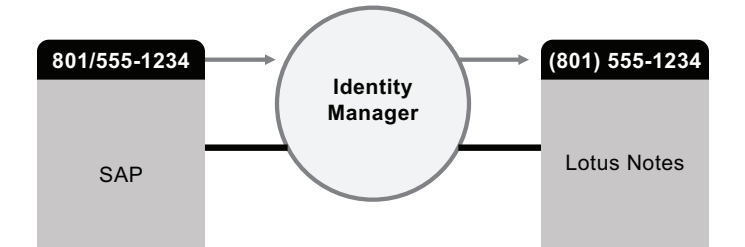

既存のユーザのデータを管理することは、Identity Manager のデータ同期機能の始まりに すぎません。さらに、Identity Manager では、Active Directory などのディレクトリ、 PeopleSoft や Lotus Notes などのシステム、および UNIX や Linux などのオペレーティング システムで、ユーザアカウントを新規作成したり、既存のアカウントを削除したりするこ ともできます。たとえば、新しい従業員を SAP HR システムに追加する場合、Identity Manager システムでは、Active Directory 内に新しいユーザアカウント、Lotus Notes 内に新 しいアカウント、Linux NIS アカウント管理システム内に新しいアカウントを自動的に作 成できます。

図 *1-4* 接続システムでのユーザアカウントの作成

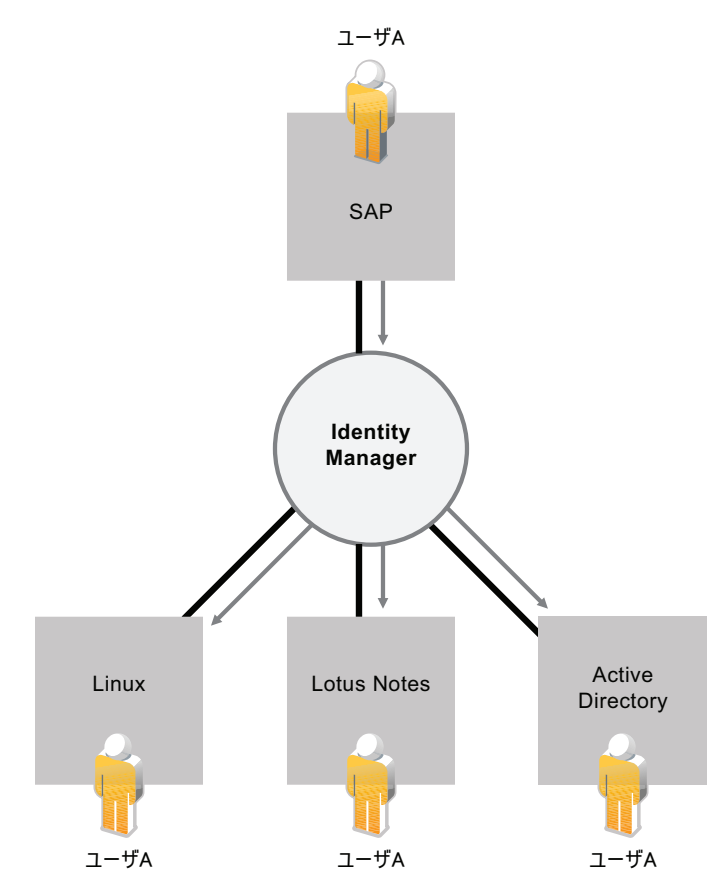

データ同期機能の一環として、Identity Manager をシステム間のパスワードの同期に役立 てることもできます。たとえば、ユーザが Active Directory 内の自分のパスワードを変更 する場合、Identity Manager によってパスワードを Lotus Notes および Linux に同期するこ とができます。

図 *1-5* 接続システム間でのパスワードの同期

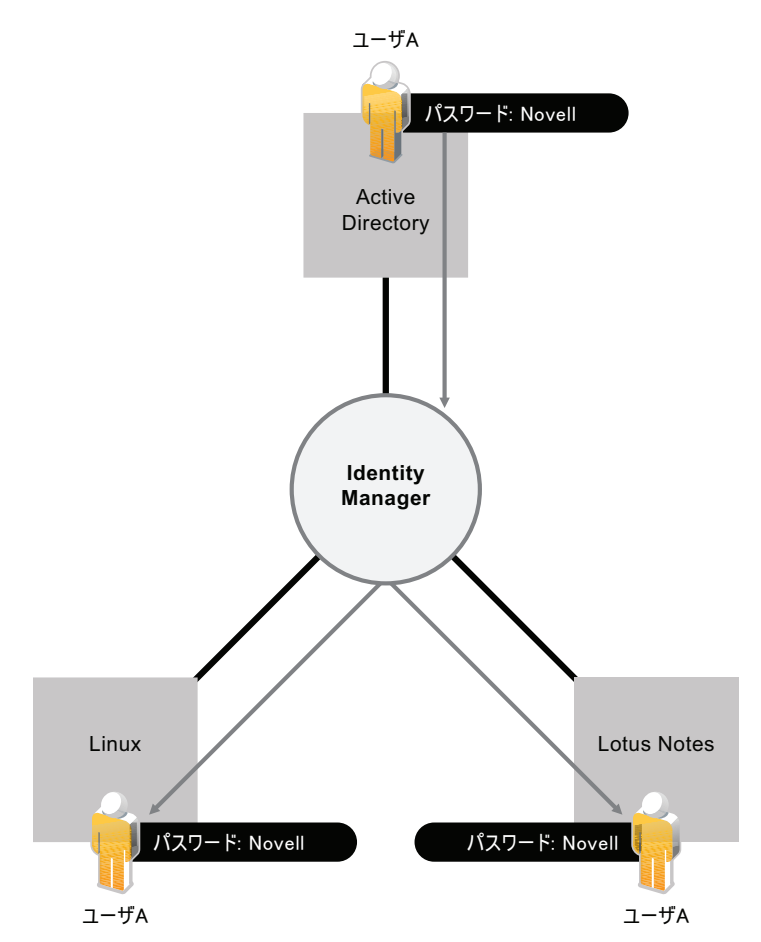

# <span id="page-12-0"></span>**1.2** ワークフロー

ユーザが承認を必要としない組織内の多くのリソースにアクセスすることがあります。た だし、他のリソースへのアクセスは制限されており、1 名以上のユーザからの承認を必要 とする可能性があります。

Identity Manager には、プロビジョニングプロセスで適切なリソース承認者を要求する ワークフロー機能が備わっています。たとえば、Active Directory アカウントですでに設定 されている John が Active Directory を使用して一部の財務レポートにアクセスする必要が あるとします。ここでは、John の直接のマネージャと CFO の両方からの承認が必要で す。幸いにも、John の要求をマネージャに転送し、マネージャからの承認後に CFO に転 送する承認ワークフローがセットアップされています。CFO による承認で、John が経理 ドキュメントのアクセスおよび表示を行うのに必要な Active Directory 権限の自動プロビ ジョニングがトリガされます。

図 *1-6* ユーザのプロビジョニングのための承認ワークフロー

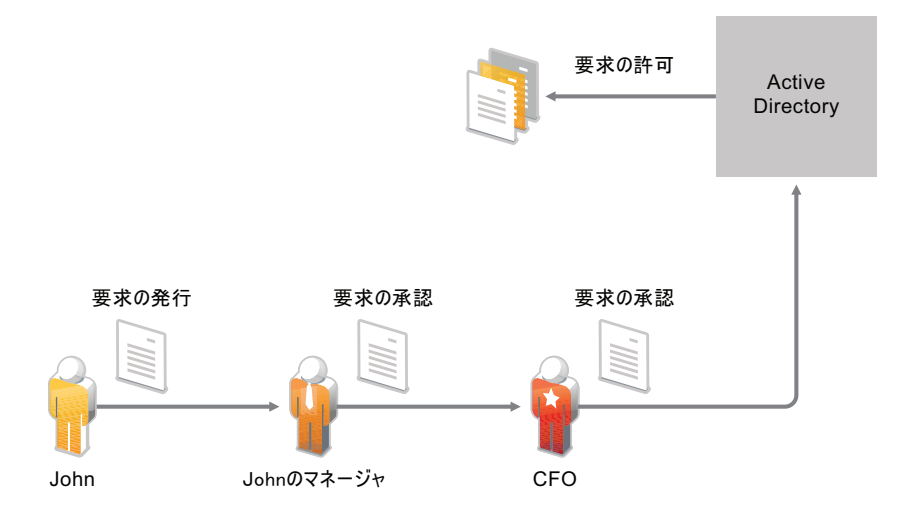

特定のイベントが発生するか ( 新規ユーザが HR システムに追加される場合など )、ユー ザの要求によって手動で開始されるたびにワークフローを自動的に開始することができま す。承認がタイミングよく行われるように、プロキシ承認者および承認チームをセット アップすることができます。

# <span id="page-13-0"></span>**1.3** 役割および検証

ユーザが組織内の役割に基づいてリソースにアクセスする必要があることがあります。た とえば、法律事務所の弁護士は事務所の弁護士補助員とは異なるリソースのセットにアク セスする必要がある場合があります。

Identity Manager を使用すると、組織の役割に基づいてユーザをプロビジョニングするこ とができます。役割を定義し、組織のニーズに従って割り当てを行います。ユーザに役割 を割り当てると、Identity Manager はその役割に関連付けられているリソースへのアクセ ス権を持つユーザをプロビジョニングします。ユーザに複数の役割を割り当てる場合、次 の図に示すように、そのすべての役割に割り当てられているリソースへのアクセス権を受 信します。

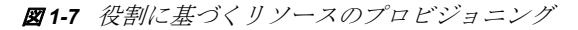

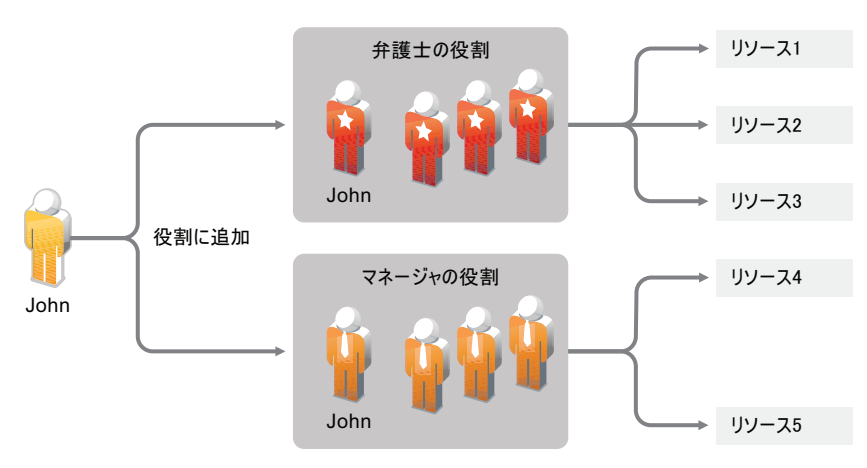

組織で発生するイベントの結果としてユーザを役割に自動的に追加することができます ( 弁護士のジョブタイトルで SAP HR データベースに追加する新規ユーザなど )。役割に 追加されるユーザに承認が必要な場合、ワークフローを構築して、役割の要求を適切な承 認者にルーティングすることができます。手動でユーザを役割に割り当てることもできま す。

場合によっては、役割が競合するため、同じユーザに割り当ててはいけない役割を持って いることがあります。Identity Manager には義務の分離機能があります。この機能を使用 すると、組織のユーザが競合を例外にしない限り、競合する役割にユーザが割り当てられ ることがなくなります。

役割の割り当てによって組織内のリソースに対するユーザのアクセスが決定されるので、 適切な割り当てを行う必要があります。不適切な割り当てを行うと、会社および組織の規 制の遵守が脅かされる可能性があります。Identity Manager を使用すると、検証プロセス を通じて役割の割り当てが適切であるかどうかを検証することができます。このプロセス で、組織内の担当ユーザが次の役割に関連付けられているデータを認証します。

- ユーザプロファイルの検証 **:** 選択されたユーザは自分のプロファイル情報が正しいか どうかを検証し、間違った情報を変更します。役割の割り当てを変更するには、正し いプロファイル情報が必要です。
- 義務の分離違反検証 **:** 担当ユーザが義務の分離違反に関するレポートをレビューし、 レポートの正確さを検証します。レポートには、ユーザを競合する役割に割り当てる ことができる例外のリストが示されています。
- 役割の割り当ての検証 **:** 担当ユーザがレポートリストで選択された役割、および各役 割に割り当てられたユーザ、グループ、および役割をレビューします。さらに、担当 ユーザは情報の正確さを検証する必要があります。
- ユーザの割り当ての検証 **:** 担当ユーザはレポートリストで選択されたユーザ、および ユーザに割り当てられた役割をレビューします。さらに、担当ユーザは情報の正確さ を検証する必要があります。

検証レポートは元来、役割の割り当てが正確であること、および競合する役割の例外を許 可するのに有効な理由が存在することを保証するのに役立つように設計されています。

## <span id="page-14-0"></span>**1.4** セルフサービス

ビジネスマネージャおよび部門が、スタッフを信頼しないで、自分のユーザの情報および アクセスのニーズの管理を要求することはよくあります。次の言葉を何度も聞いたことが あるでしょう。「どうして会社のディレクトリにある自分の電話番号を変更できないの か。」または、「私はマーケティング部門にいる。どうしてマーケティング情報のデータ ベースにアクセスするためにヘルプディスクに電話する必要があるのか。」

Identity Manager では、責任を負う必要のあるユーザに管理業務を委任できます。たとえ ば、各ユーザが、

 会社のディレクトリ内にある各自のデータを管理できるようにすることができます。 あなたが電話番号を変更するのではなく、各自が 1 つの場所で電話番号を変更し、 Identity Manager によって同期されたすべてのシステムでその番号を変更することも できます。

- パスワードを変更し、忘れたパスワードのヒントを設定し、忘れたパスワードの問題 と答えを設定します。ユーザがパスワードを忘れているので、あなたがパスワードを リセットするのではなく、ヒントまたは問題に対する答えを受信した後に、ユーザが 自分でパスワードをリセットすることができます。
- データベース、システム、ディレクトリなどのリソースに対するアクセスを要求しま す。あなたにアプリケーションに対するアクセスを要求するように呼びかけるのでは なく、ユーザが使用可能なリソースのリストからアプリケーションを選択することが できます。

各ユーザのセルフサービスだけでなく、Identity Manager にはユーザの要求のサポート、 監視、および承認を担当する機能についてセルフサービス管理が用意されています。たと えば、13 [ページのセクション](#page-12-0) 1.2「ワークフロー」で使用されている、以下に示すシナリ オについて説明します。

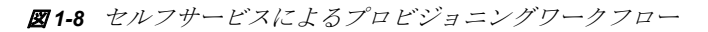

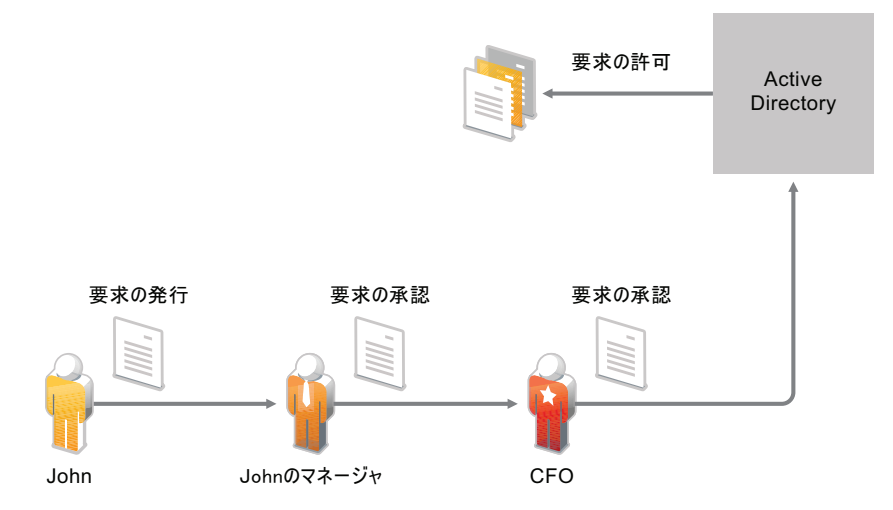

John が必要とするドキュメントへのアクセスを要求するために Identity Manager セルフ サービス機能を使用するだけでなく、John のマネージャと CFO が要求を承認するために セルフサービス機能を使用します。承認ワークフローを確立すると、John は自分の要求 の進行状況を開始および監視でき、John のマネージャと CFO は John の要求に応答するこ とができます。John のマネージャと CFO の承認によって、John が必要とする Active Directory 権限のプロビジョニングがトリガされ、財務ドキュメントの表示およびアクセ スが行われます。

### <span id="page-15-0"></span>**1.5** 監査とレポート

Identity Manager を使用しないと、ユーザのプロビジョニングは冗長で時間と費用のかか る作業になる可能性があります。ただし、その作業は、プロビジョニングアクティビティ が組織のポリシー、要件、および規制を遵守してきたかどうかを検証することよりも不適 切である可能性があります。適切なユーザが適切なリソースへのアクセス権を持っていま すか。同じリソースから不適切なユーザが削除されていますか。昨日働き始めた従業員は 仕事に必要なネットワーク、電子メール、および 6 つの他のシステムに対するアクセス権 を持っていますか。先週退職した従業員については、アクセス権をキャンセルしました か。

Identity Manager を使用すると、監査のためにユーザのプロビジョニングアクティビティ をすべて追跡し、ログを記録する作業が軽減することがあります。Identity Manager は発 生するすべてのアクティビティに対してイベントメッセージを発行します。Novell SentinelTM を使用することによって、以下のタイプのレポートを生成するために、これら のメッセージを収集できます。

- 特定の期間にわたるすべての承認ワークフロー。各ワークフロー用に記録された操作 ( 開始、転送、拒否、承認など ) があります。
- 特定の期間にわたるプロビジョニングされたワークフロー。各リソース用に記録され た操作 ( 送信、権限の付与、取り消し、成功など ) があります。
- 特定の期間にわたる 1 名のユーザに関するすべてのワークフローのステータス、パス ワードの変更、および管理についての変更。
- 特定の期間にわたる 1 名のユーザに関するすべてのリソースプロビジョニング。
- 特定の期間にわたるすべてのユーザに関するすべてのリソースプロビジョニング。

Novell Sentinel は、Identity Manager とは個別に販売されています。

<span id="page-18-0"></span><sup>2</sup> **Identity Manager** アーキテクチャ

次の図は、データ同期、ワークフロー、役割、検証、セルフサービス、監査 / レポートな ど、9 ページの第 1 章「Identity Manager および [ビジネスプロセスの自動化」で](#page-8-0)紹介され ている Novell® Identity Manager の機能を提供する高レベルなアーキテクチャコンポーネン トを示しています。

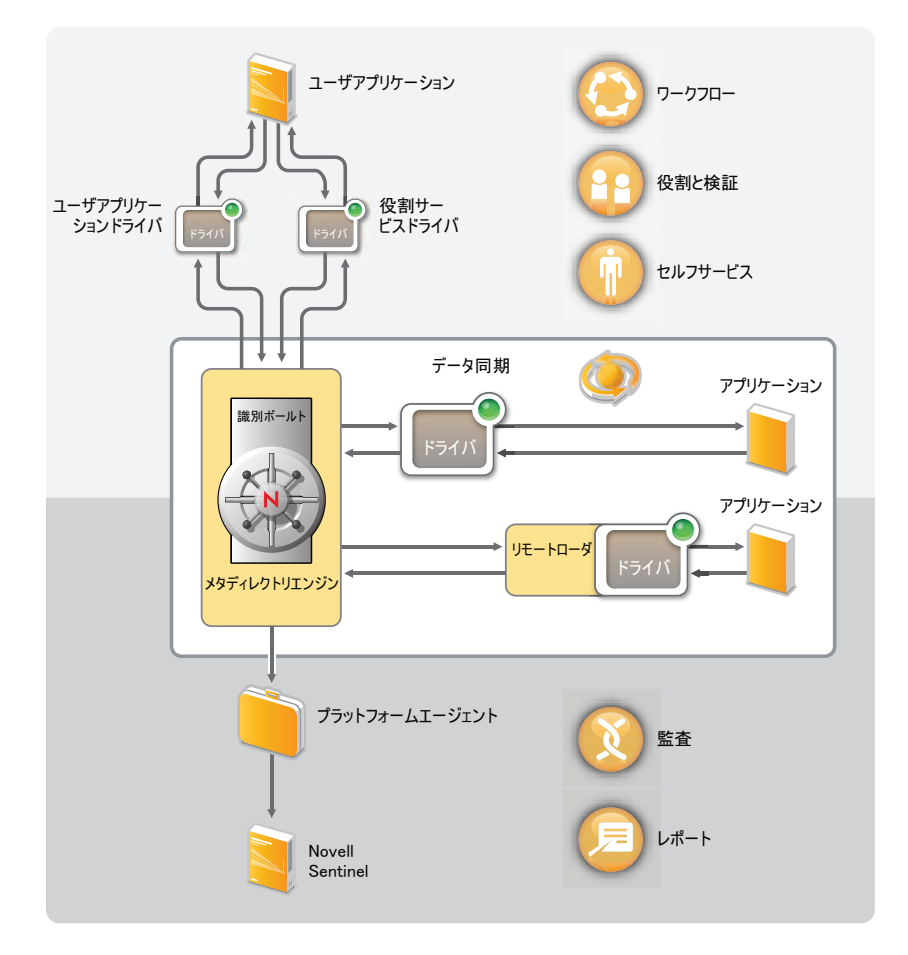

図 *2-1 Identity Manager* の高レベルのアーキテクチャ

各コンポーネントは次のセクションで紹介されています。

- ◆ 20 [ページのセクション](#page-19-0) 2.1「データ同期」
- 24 ページのセクション 2.2[「ワークフロー、役割、検証、およびセルフサービス」](#page-23-0)
- 26[ページのセクション](#page-25-0) 2.3「監査とレポート」

2

# <span id="page-19-0"></span>**2.1** データ同期

データ同期によって、ビジネスプロセスの自動化のための基礎が提供されます。最も簡単 な形式で、データ同期では、データ項目を変更する場所からそのデータ項目を必要とする 別の場所にデータを移動します。たとえば、従業員の電話番号が会社の人材システムで変 更される場合、その変更は理想的に、従業員の電話番号を格納している他のすべてのシス テムで自動的に表示されます。

Identity Manager は識別データの同期だけではありません。Identity Manager を使用すると、 接続アプリケーションまたは識別ボールト内に格納されているすべての種類のデータを同 期できます。

パスワードの同期を含むデータ同期は、Identity Manager ソリューションの 5 つの基本的 なコンポーネント、識別ボールト、メタディレクトリエンジン、ドライバ、リモートロー ダ、および接続アプリケーションによって実現しています。これらのコンポーネントは次 の図に示します。

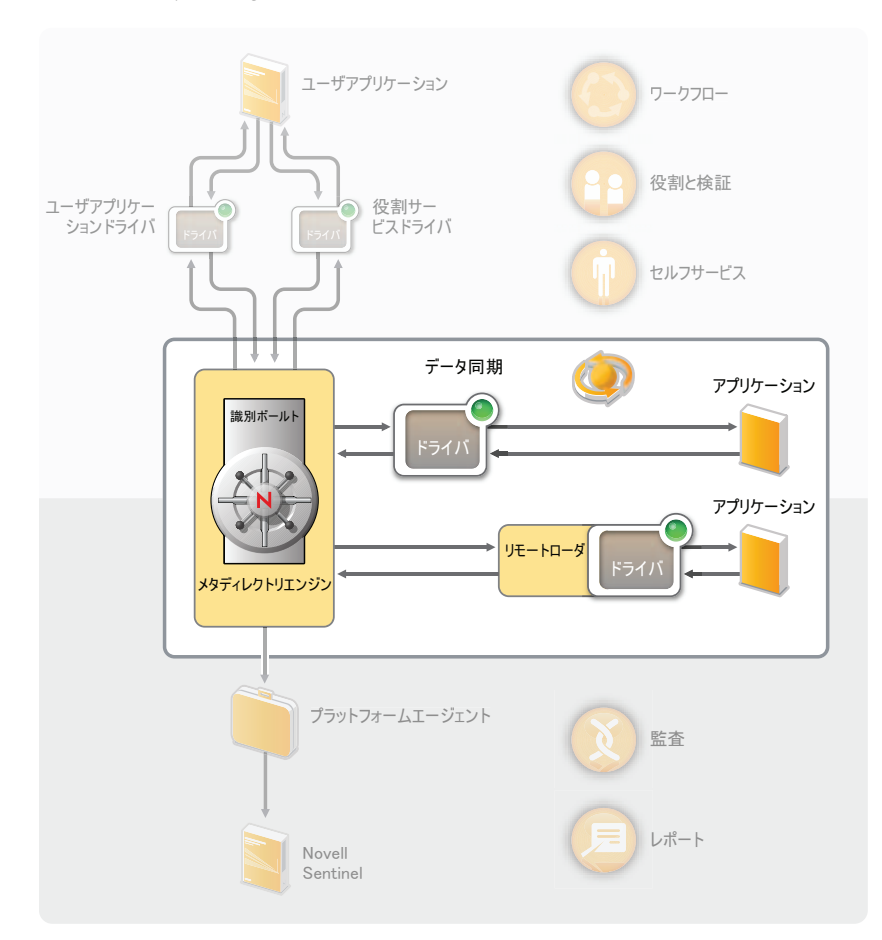

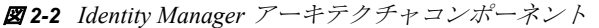

次のセクションでは、これらの各コンポーネント、および組織のシステム間でデータを効 率的に同期するために理解する必要のある概念について説明します。

- 21 [ページのセクション](#page-20-0) 2.1.1 「コンポーネント」
- 21 [ページのセクション](#page-20-1) 2.1.2 「主な提案」

#### <span id="page-20-0"></span>**2.1.1** コンポーネント

識別ボールト **:** 識別ボールトは、アプリケーション間で同期するデータのメタディレクト リの役割を果たしています。たとえば、PeopleSoft システムから Lotus Notes に同期された データが最初に識別ボールトに追加され、Lotus Notes システムに送信されます。さらに、 識別ボールトには、ドライバ構成、パラメータ、およびポリシーなどの Identity Manager に固有の情報が格納されます。Novell eDirectoryTM は識別ボールトに使用されます。

メタディレクトリエンジン **:** 識別ボールトまたは接続アプリケーション内でデータが変更 されると、メタディレクトリエンジンによってその変更が処理されます。識別ボールトで 発生するイベントでは、エンジンによって変更が処理され、ドライバを通じてアプリケー ションにコマンドが発行されます。アプリケーションで発生するイベントでは、エンジン によってドライバからの変更が受信され、その変更が処理され、識別ボールトにコマンド が発行されます。メタディレクトリエンジンは *Identity Manager* エンジンと呼ばれること もあります。

ドライバ **:** ドライバは、識別情報を管理するアプリケーションに接続します。ドライバに は次の 2 つの役割があります。1) アプリケーション内のデータ変更 ( イベント ) をメタ ディレクトリエンジンにレポートする。2) メタディレクトリエンジンによって送信され たデータ変更 ( コマンド ) をアプリケーションに対して実行する。

リモートローダ **:** ドライバをインストールして、接続しているアプリケーションと同じ サーバで実行する必要があります。アプリケーションがメタディレクトリエンジンと同じ サーバにある場合、必要なのは、そのサーバにドライバをインストールすることだけで す。ただし、アプリケーションがメタディレクトリエンジンと同じサーバにない場合 ( つ まり、ローカルではなく、エンジンのサーバに対してリモートである場合 )、ドライバお よびリモートローダをアプリケーションサーバにインストールする必要があります。リ モートローダはドライバをロードし、ドライバの代わりにメタディレクトリエンジンと通 信します。

アプリケーション **:** ドライバの接続先のシステム、ディレクトリ、データベース、また はオペレーティングシステム。アプリケーションはドライバが使用できる API を提供す ることによって、アプリケーションデータの変更を特定し、アプリケーションデータの変 更を行う必要があります。アプリケーションは*接続システム*と呼ばれることもあります。

#### <span id="page-20-1"></span>**2.1.2** 主な提案

チャネル **:** 2 つの別のチャンネルを伝わる識別ボールトと接続システムの間のデータフ ロー。*購読者チャンネル*によって、識別ボールトから接続システムへのデータフローが実 現します。つまり、接続システムが識別ボールトからデータを購読します。 *発行者チャン* ネルによって、接続システムから識別ボールトへのデータフローが実現します。つまり、 接続システムが識別ボールトにデータを発行します。

データ表示 **:** *XML* ドキュメントでチャンネルを通過するデータフロー。XML ドキュメン トは、識別ボールトまたは接続システムで変更が行われると、作成されます。XML ド キュメントは、ドライバのチャンネルに関連付けられているフィルタおよびポリシーの セットを通ってドキュメントを転送するメタディレクトリエンジンを通過します。すべて の処理が XML ドキュメントに適用されている場合、メタディレクトリエンジンがドキュ メントを使用して識別ボールトに対して適切な変更を開始するか ( 発行者チャンネル )、 ドライバがドキュメントを使用して接続システムで適切な変更を開始します ( 購読者チャ ンネル )。

データ操作 **:** XML ドキュメントがドライバチャンネルを通過するので、ドキュメントの データはチャンネルに関連付けられているポリシーの影響を受けます。

ポリシーは、データ形式の変更、識別ボールトと接続システムとの間での属性マッピン グ、データフローの条件付きブロック、電子メール通知の生成、データの種類の変更な ど、多くの場合に使用します。

データフロー制御 **:** フィルタ、すなわちフィルタポリシーはデータフローを制御します。 フィルタは、識別ボールトと接続システムとの間で同期するデータ項目を指定します。た とえば、ユーザデータは一般的にシステム間で同期されます。したがって、ユーザデータ は大部分の接続システムのフィルタにリストされています。ただし、プリンタは通常、大 部分のアプリケーションにとって興味の対象ではないので、プリンタデータは大部分の接 続システムのフィルタには表示されません。

識別ボールトと接続システムの間にはすべて 2 つのフィルタがあります。識別ボールトか ら接続システムへのデータフローを制御する購読者チャンネルのフィルタと、接続システ ムから識別ボールトへのデータフローを制御する発行者チャンネルのフィルタです。

信頼されたソース **:** 識別に関連付けられている大部分のデータ項目には、概念上の所有者 がいます。データ項目の所有者はその項目の信頼されたソースとみなされます。通常、 データ項目の信頼されたソースのみが、データ項目を変更することができます。

たとえば、会社の電子メールシステムは通常、従業員の電子メールアドレスの信頼された ソースとみなされます。会社のホワイトページディレクトリの管理者がそのシステムで従 業員の電子メールアドレスを変更する場合、電子メールシステムに対する変更を有効にす る必要があるので、その変更は、従業員が実際に電子メールを受信するかどうかには影響 を与えません。

Identity Manager では、項目の信頼されたソースを指定するフィルタを使用します。たと えば、PBX システムと識別ボールトの間のフィルタが従業員の電話番号を PBX システム から識別ボールトに転送するだけでなく、識別ボールトから PBX システムにも転送する 場合、PBX システムは電話番号の信頼されたソースです。他のすべての接続システムの 関係により、識別ボールトから PBX システムだけでなく、PBX システムから識別ボール トに電話番号を転送できる場合、最終的な効果は、PBX システムが企業内の従業員の電 話番号の信頼されたソースのみであることです。

自動プロビジョニング **:** 自動プロビジョニングは Identity Manager の機能を参照し、単純 なデータ項目の同期ではなく、ユーザのプロビジョニングアクションを生成します。

たとえば、人材データベースが大部分の従業員データの信頼されたソースである通常の Identity Manager システムでは、HR データベースに従業員を追加すると、識別ボールト内 の対応するアカウントの自動作成がトリガされます。識別ボールトアカウントが自動作成 されると、その次に、電子メールシステムで従業員の電子メールアカウントの自動作成が トリガされます。電子メールシステムのアカウントのプロビジョニングに使用するデータ は、識別ボールトから取得されます。このデータには、従業員名、場所、電話番号などが 含まれている場合があります。

アカウント、アクセス、およびデータの自動プロビジョニングは、次のさまざまな方法で 制御することができます。

◆ データ項目値: たとえば、さまざまな構成要素のためのアクセスデータベース内のア カウントの自動作成は、従業者の場所の属性における値によって制御できます。

- 承認ワークフロー : たとえば、財務部門の従業員を作成すると、財務システムでの新 しい従業員のアカウントの承認を要求する財務部長に対する自動電子メールをトリガ することができます。財務部長は、部長が要求を承認または拒否する Web ページに 対する電子メールの指示を受けます。次に、承認によって、財務システムの従業員に 対してアカウントの自動作成がトリガされます。
- ◆ 役割の割り当て: 従業員にはアカウンタントの役割が与えられます。Identity Manager では、システムワークフロー ( 人が介入しない )、人による承認フロー、またはその 両方を組み合わせることによって、すべてのアカウント、アクセス、およびアカウン タントの役割に割り当てられるデータを持つ従業員をプロビジョニングします。

エンタイトルメント **:** エンタイトルメントには、アカウントやグループメンバーシップな どの、接続システムのリソースが表示されます。接続システム内のエンタイトルメント用 に確立された基準にユーザが適合する場合、Identity Manager は、リソースへのアクセス 権が付与されているユーザになるユーザのイベントを処理します。もちろん、リソースに 対するアクセスを有効にするため、すべてのポリシーが所定の位置にある必要がありま す。たとえば、ユーザが Active Directory の Exchange アカウント用の基準に適合する場 合、メタディレクトリエンジンは、Exchange アカウントを提供する Active Directory ドラ イバポリシーのセットを介してユーザを処理します。

エンタイトルメントの主な利点は、複数のドラバポリシーではなく、1 つのエンタイトル メントでリソースへのアクセスに対してビジネスロジックを定義できることです。たとえ ば、4 つの接続システムでユーザにアカウントを付与するアカウントエンタイトルメント を定義できます。ユーザにアカウントを付与するかどうかは、エンタイトルメントによっ て決定されます。これは、4 つのドライバのそれぞれのポリシーにビジネスロジックを含 める必要がないことを意味しています。代わりに、ポリシーがアカウントを付与するため のメカニズムを提供する必要があります。ビジネスロジックを変更する必要がある場合、 各ドライバではなく、エンタイトルメントで変更します。

ジョブ **:** ほとんどの場合、Identity Manager はデータ変更またはユーザ要求に応じて動作し ます。たとえば、1 つのシステムで一部のデータが変更されると、Identity Manager は別の システム内の対応するデータを変更します。または、ユーザがシステムへのアクセスを要 求すると、Identity Manager は適切なプロセス ( ワークフロー、リソースプロビジョニング など)を開始し、アクセスを提供します。

ジョブを使用すると、データ変更またはユーザ要求では開始されないアクションを Identity Manager が実行できるようになります。ジョブは、識別ボールトおよび対応する 一部の実装コードに格納されている設定データで構成されています。Identity Manager に は、ドライバの開始または停止、期限切れが近づいているパスワードに関する電子メール 通知の送信、およびドライバのヘルスステータスの確認などのアクションを実行する事前 定義されたジョブが含まれています。また、カスタムジョブを実装して、目的のアクショ ンの実行に必要なコードを作成することを要求するカスタムジョブなど、他のアクション を実行することもできます。

ワークオーダー **:** 通常、識別ボールトまたは接続アプリケーション内のデータ変更は、瞬 時に処理されます。ワークオーダーを使用すると、特定の日時で実行するタスクをスケ ジュールすることができます。たとえば、新しい従業員を雇いましたが、ある月で開始す るようにスケジュールされていないとします。その従業員を HR データベースに追加する 必要がありますが、開始日までは会社のリソース (電子メール、サーバなど)に対するア クセス権を付与してはいけません。ワークオーダーを使用しない場合、ユーザにはすぐに アクセス権が付与されます。ワークオーダーが実装されていると、開始日のみにアカウン トのプロビジョニングが開始されるワークオーダーが作成されます。

## <span id="page-23-0"></span>**2.2** ワークフロー、役割、検証、およびセルフサー ビス

Identity Manager には、専用のアプリケーションであるユーザアプリケーションがあり、 承認ワークフロー、役割の割り当て、検証、および識別セルフサービスが提供されていま す。

標準ユーザアプリケーションは Identity Manager に付属しています。標準バージョンには、 ユーザが忘れたパスワードを思い出したり、リセットしたりするのに使用するパスワード セルフサービス、ユーザのディレクトリ情報を管理する組織チャート、および識別ボール トでのユーザ作成を可能にするユーザ管理機能があります。

ユーザアプリケーションの役割ベースのプロビジョニングモジュールは、Identity Manager のアドオンとして別売されています。役割ベースのプロビジョニングモジュールを追加す ると、標準ユーザアプリケーションの機能は、高度なセルフサービス、承認ワークフ ロー、役割ベースのプロビジョニング、義務の分離の制約、および検証を含むように拡張 されます。

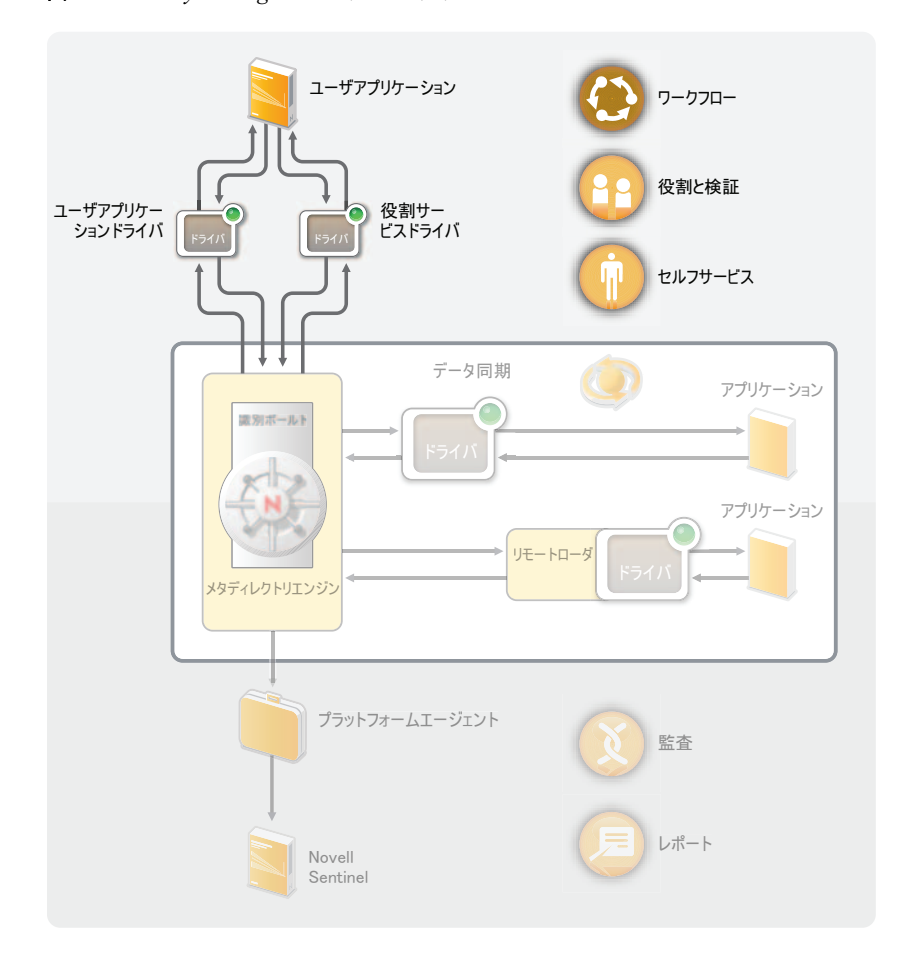

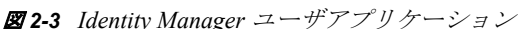

次のセクションでは、これらの各コンポーネントについて説明し、コンポーネントを効率 的に実装および管理するために理解する必要のあるコンセプトについても説明します。

- 25 [ページのセクション](#page-24-0) 2.2.1「コンポーネント」
- 25 [ページのセクション](#page-24-1) 2.2.2「主なコンセプト」

### <span id="page-24-0"></span>**2.2.1** コンポーネント

ユーザアプリケーション **:** ユーザアプリケーションはブラウザベースの Web アプリケー ションで、ユーザおよびビジネス管理者に、さまざまな識別セルフサービスおよび役割の プロビジョニングのタスクを実行する機能を提供しています。このタスクには、パスワー ドおよび識別データの管理、プロビジョニングおよび役割の割り当て要求の開始および監 視、プロビジョニング要求の承認プロセスの管理、検証レポートの確認などがあります。 これには、アプリケーションの承認プロセスを通じて要求のルーティングを制御するワー クフローエンジンがあります。

ユーザアプリケーションドライバ **:** ユーザアプリケーションドライバは、設定情報が格納 しており、識別ボールトで変更が行われたかどうかをユーザアプリケーションに通知しま す。また、識別ボールト内のイベントがワークフローをトリガして、ユーザアプリケー ションに対するワークフローのプロビジョニングアクティブティの成功または失敗をレ ポートし、ユーザが要求の最終ステータスを表示できるように設定することもできます。

役割サービスドライバ **:** 役割サービスドライバは、すべての役割の割り当てを管理し、承 認を必要とする役割の割り当て要求のワークフローを開始し、グループまたはコンテナメ ンバシップに従って間接的な役割の割り当てを維持します。このドライバは、役割のメン バーシップに基づいてユーザのエンタイトルメントを付与および取消し、完了した要求の クリーンアップ手順を実行します。

### <span id="page-24-1"></span>**2.2.2** 主なコンセプト

ワークフローベースのプロビジョニング ワークフローベースのプロビジョニングは、 ユーザがリソースに対するアクセス権を要求する方法を提供しています。プレゼンテー ション要求は、1 名以上のユーザからの承認を含んでいる可能性のある、事前定義された ワークフローによってルーティングされます。すべての承認が付与されると、ユーザがリ ソースに対するアクセス権を受信します。また、識別ボールトで発生するイベントに応じ てプロビジョニング要求を間接的に開始することもできます。たとえば、ユーザをグルー プに追加すると、特定のリソースに対するアクセス権をユーザに付与する要求が開始され ることがあります。

役割ベースのプロビジョニング 役割ベースのプロビジョニングは、割り当てられる役割 に基づいてユーザが特定のリソースに対するアクセス権を受信する方法を提供していま す。ユーザには 1 つ以上の役割を割り当てることができます。役割の割り当てに承認が必 要な場合、割り当て要求によってワークフローが開始されます。

義務の分離 **:** 競合する役割にユーザが割り当てられないように、ユーザアプリケーション の役割ベースのプロビジョニングモジュールには義務の分離機能が用意されています。競 合すると考えられる役割を定義する義務の分離*制約*を確立できます。役割が競合する場 合、義務の分離*承認者*が制約に対するすべての*例外*を承認または拒否できます。承認され た例外は、美無の分離違反として記録されるので、以下に示す承認プロセスによってレ ビューすることができます。

役割の管理 **:** *Roles Module Administrator* および *Roles Manager* のシステムの役割に割り当 てられているユーザが、役割を管理する必要があります。

Roles Module Administrator は、新しい役割の作成、既存の役割の変更、役割の削除、役割 間の関係の変更、ユーザに対する役割の割り当ての許可および取り消し、義務の分離制約 の作成、変更、および削除を行います。

Roles Manager は、義務の分離制約の管理、役割システムの設定、およびすべてのレポー トの実行に関する例外を持つ Roles Module Administrator と同じことができます。また、 Roles Module Administrator には役割システム内に限定されたスコープがありますが、Roles Manager のスコープは特別設計のユーザ、グループ、および役割に限定されています。

検証 **:** 役割の割り当てによって、組織内のリソースに対するユーザのアクセスが決定され るので、不正確な割り当てによって会社と政府の両方の規制に準拠することが妨げられる ことがあります。Identity Manager は、検証プロセスによる役割の割り当ての正確さの検 証に使用できます。このプロセスを使用して、各ユーザは各自のプロファイル情報を検証 し、Roles Manager は役割の割り当ておよび義務の分離違反を検証することができます。

## <span id="page-25-0"></span>**2.3** 監査とレポート

監査とレポートは、以下の図に示されているように Novell Sentinel™ との統合によって提 供されています。

図 *2-4 Identity Manager* の監査とレポート

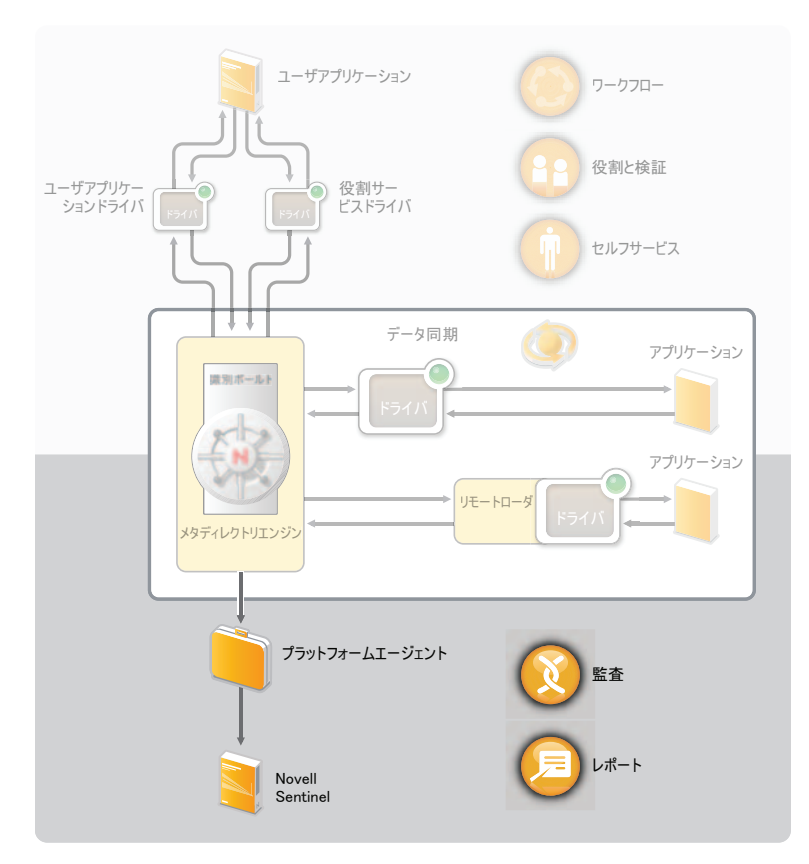

プラットフォームエージェント **:** プラットフォームエージェントでは、メタディレクトリ エンジンからのイベントを取得し、これらのイベントを Novell Sentinel システムに送信し ます。

**Novell Sentinel:** Novell Sentinel は、セキュリティ情報およびイベント管理 (SIEM) ソ リューションで、システムネットワーク、アプリケーション、およびセキュリティログの コレクション、分析、およびレポートを自動化します。Novell Sentinel は別売されていま す。

製品の購入方法など、Novell Sentinel の詳細な紹介については、[Novell Sentinel](http://www.novell.com/products/sentinel/) サイト (http://www.novell.com/products/sentinel/) を参照してください。

<span id="page-28-0"></span><sup>3</sup> **Identity Manager** ツール

Identity Manager には、Identity Manager システムのセットアップおよび維持に役立つ 3 つ の主要なツール、Designer、iManager、およびユーザアプリケーション管理コンソールが あります。

Designer を使用して、Identity Manager システムをオフライン環境で作成および設定し、ラ イブシステムに変更を展開します。iManager を使用して、Designer と同じタスクを実行し たり、システムのヘルスを監視したりすることができます。ただし、iManager での変更 は、すぐに展開されるので、単純な管理には iManager を使用し、展開前にモデリングお よびテストを必要とする複雑な設定タスクには Designer を使用することをお勧めします。

ユーザアプリケーション管理コンソールを使用して、ページおよびポートレットを作成お よび変更し、アプリケーションの外観を管理します。また、キャッシュやログ設定などの アプリケーション設定を変更し、ユーザアプリケーションのプロビジョニング機能に固有 の委任およびプロキシ設定を構成することができます。

これらの各ツールの詳細情報については、次のセクションを参照してください。

- 29 [ページのセクション](#page-28-1) 3.1 「Designer」
- ◆ 30 [ページのセクション](#page-29-0) 3.2 「iManager」
- 31 ページのセクション 3.3[「ユーザアプリケーション管理コンソール」](#page-30-0)

### <span id="page-28-1"></span>**3.1 Designer**

Designer は Eclipse\* ベースのツールで、Identity Manager システムの設計、展開、および文 書化に使用します。Designer のグラフィカルインタフェースを使用すると、オフライン環 境でシステムを設計およびテストしたり、システムを運用環境に展開したり、展開システ ムの詳細をすべて文書化したりすることができます。

#### 図 *3-1 Designer for Identity Manager*

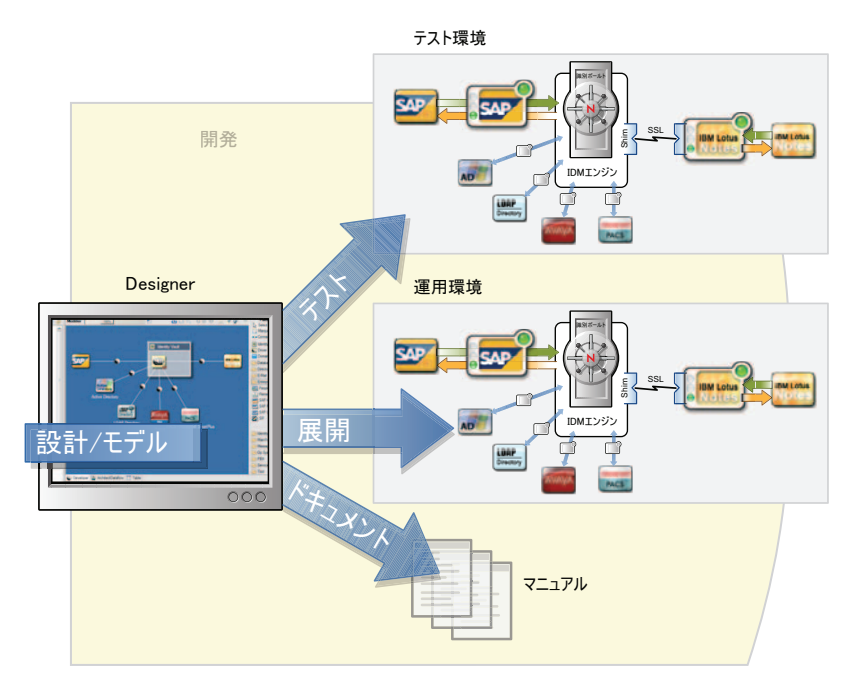

Designer を使用しないで Identity Manager システムをセットアップすることは可能ですが、 難しいのでお勧めしません。

設計 **:** Designer には、システムをモデリングできるグラフィカルインタフェースがありま す。これには、ユーザが Identity Manager とアプリケーションとの間の接続を作成および 制御したり、ポリシーを設定したり、接続アプリケーション間のデータフローを操作した りすることができるビューがあります。

展開 **:** Designer での操作は、展開の開始時に運用環境に展開されます。これにより、運用 環境でライブにする前に、ユーザが実験、結果のテスト、および問題の解決を行えます。

文書化 **:** システム階層、ドライバ設定、ポリシー設定などを示す詳細なドキュメントを生 成することができます。基本的に、システムの技術的な側面を理解するにはすべての情報 が必要ですが、ビジネスルールおよびポリシーの遵守の確認に役立ちます。

### <span id="page-29-0"></span>**3.2 iManager**

Novell® iManager はブラウザベースのツールで、Identity Manager などの数多くの Novell 製 品を単一点で管理できます。iManager 用の Identity Manager プラグインを使用すると、 Identity Manager を管理できるだけでなく、Identity Manager システムに関するリアルタイ ムのヘルスおよびステータス情報を受信できます。

#### 図 *3-2 Novell iManager*

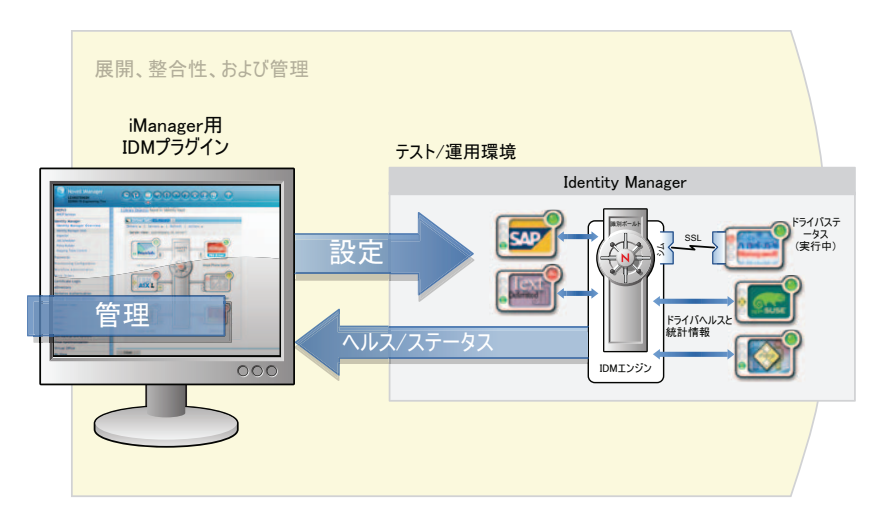

# <span id="page-30-0"></span>**3.3** ユーザアプリケーション管理コンソール

ユーザアプリケーションは Web ベースの管理コンソールで、ユーザがパスワードセルフ サービス、役割、およびプロビジョニングを設定、管理、およびカスタマイズできます。 管理コンソールは、管理権限を付与したユーザに対して、ユーザアプリケーションの管理 タブとして追加されます。

図 *3-3* ユーザアプリケーション管理ページ

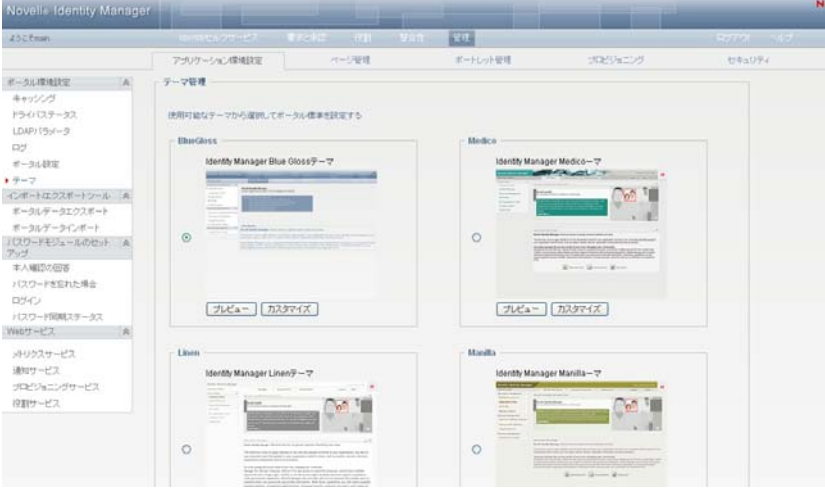

ユーザアプリケーション管理ページには次のタブがあります。

- アプリケーション環境設定 **:** キャッシュ、LDAP パラメータ、ログ記録、テーマ、お よびパスワードモジュールセットアップを設定できます。
- ページ管理 **:** 新しいページを作成したり、既存の識別セルフサービスページをカスタ マイズしたりすることができます。
- ポートレット管理 **:** 識別セルフサービスページで使用する新しいポートレットを作成 したり、既存のポートレットをカスタマイズしたりすることができます。
- プロビジョニング **:** 委任、プロキシ、タスク、デジタル署名サービス、およびエンジ ンとクラスタ設定を構成できます。
- セキュリティ **:** プロビジョニング管理者およびユーザアプリケーション管理者権限を 持つユーザを定義できます。